# **PrinterLogic**

## Chrome Enterprise Recommended Solution Overview with PrinterLogic

Provide secure, reliable and scalable print management for Chrome OS devices, and Chrome OS

Chrome OS devices are quickly gaining ground in the enterprise and the PrinterLogic Chrome OS Client Extension provides a secure, reliable and scalable print management solution.

With PrinterLogic, network administrators can centrally manage Direct IP printing for Chrome OS users.

Secure your print data. Keep print jobs local and secure with Chrome OS and Direct IP printing.

PrinterLogic brings Serverless Print Management to Chrome OS users allowing IT Administrators to simplify printing for Chrome.

Reliance on cloud-based printing services is over. Print jobs should go straight to the printer, keeping them local and secure.

PrinterLogic's licensing is printer-based and not user-based, there's no additional cost for deploying the solution to your Chrome OS users

### Discover the Benefits

### An Enterprise print management solution that's easy to manage.

- Centrally manage printing from a single pane of glass
- Improve security by keeping print jobs local
- Easily print using the native Chrome OS workflow
- Print directly from any Chrome OS endpoint to any printer

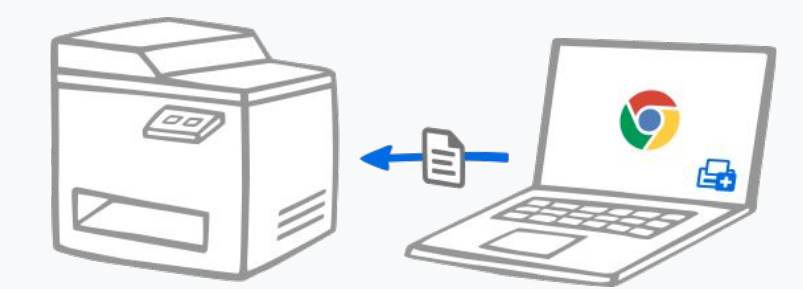

#### Free Trial - [google@printerlogic.com](mailto:google@printerlogic.com)

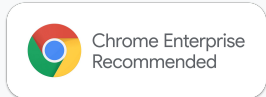